## Remind

## **Sign up for important updates from Ms. Misad.**

Get information for **Tapp Middle School** right on your phone—not on handouts.

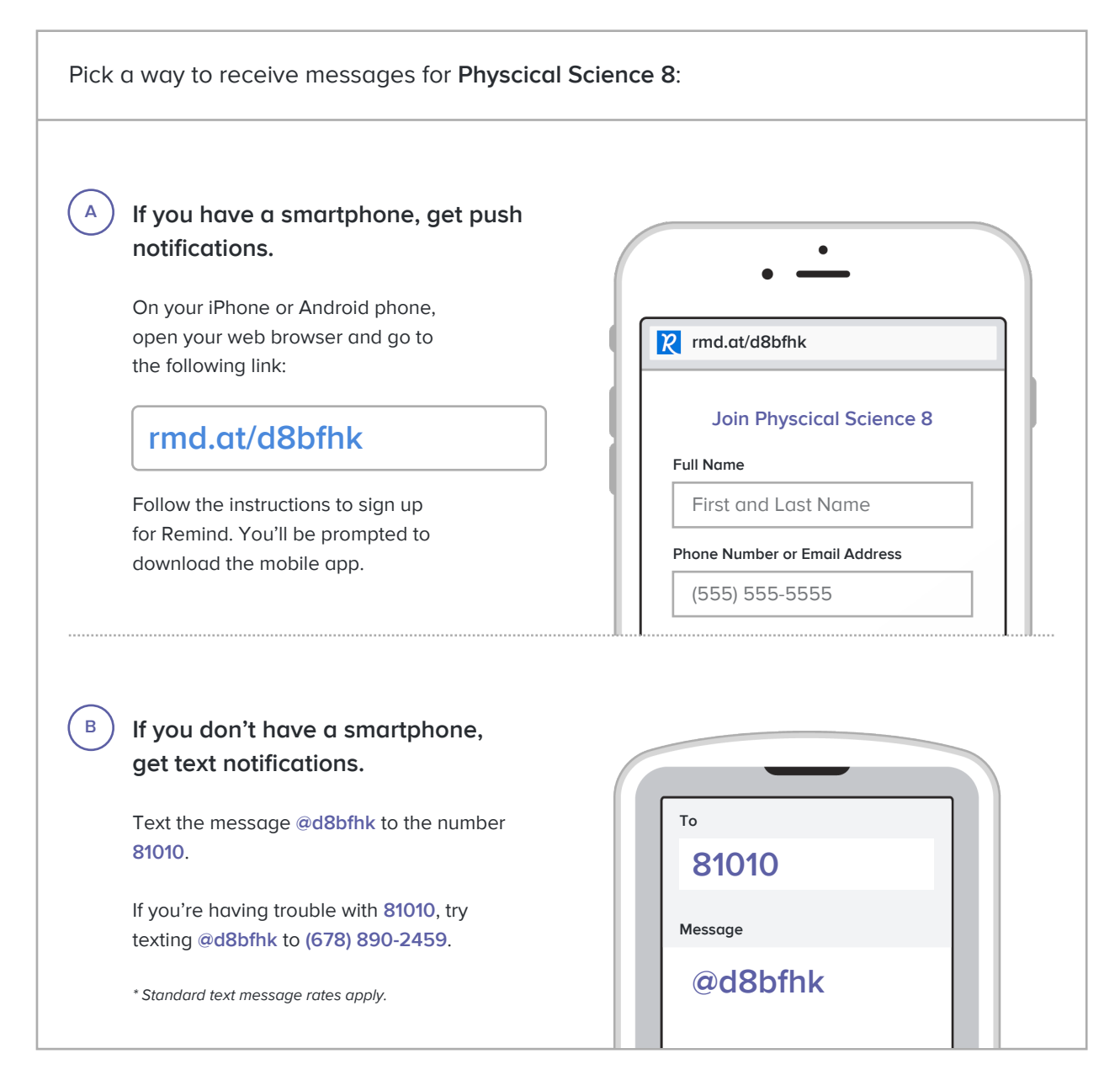

**Don't have a mobile phone?** Go to **rmd.at/d8bfhk** on a desktop computer to sign up for email notifications.